# **COMMENT CHARACTER**

#### PURPOSE

Specifies a character that designates a command or a line in a data file to be a comment line.

# **DESCRIPTION**

This command is intended primarily for data files. Many operating systems have a default comment character (e.g., the # on Unix systems), so many user data files follow this convention. This command provides a way for DATAPLOT to read these files without the user having to change them.

#### **SYNTAX**

COMMENT CHARACTER <character>

where <character> is a single character to be used as the comment character. If more than one character is given, all characters after the first are ignored.

## EXAMPLES

COMMENT CHARACTER # COMMENT CHARACTER \ COMMENT CHARACTER @

#### NOTE 1

The COMMENT CHARACTER with no arguments sets the comment character to default.

## NOTE 2

If a new character is defined as the comment character, the "." is still treated as a comment on command lines (but not in data files).

### DEFAULT

The default comment character is a period (.).

#### SYNONYMS

None

#### RELATED COMMANDS

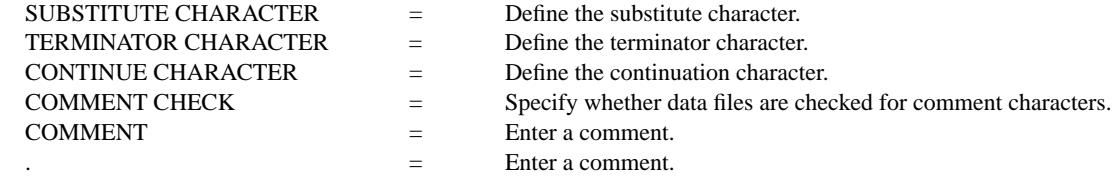

### APPLICATIONS

Macros, data input

## IMPLEMENTATION DATE

89/2